# **sportingbet retirada**

- 1. sportingbet retirada
- 2. sportingbet retirada :bet sport ao vivo
- 3. sportingbet retirada :como funciona o bonus estrela bet

# **sportingbet retirada**

Resumo:

**sportingbet retirada : Explore as emoções das apostas em centrovet-al.com.br. Registre-se e receba um presente exclusivo!** 

contente:

## **sportingbet retirada**

A Sportsbet.io, plataforma de apostas esportivas online, acaba de lançar uma nova versão beta do seu aplicativo móvel.

Para baixar o novo aplicativo basta clicar no link ou escanear o QR code em sportingbet retirada seu dispositivo Android, localizar o arquivo baixado em sportingbet retirada seu celular e aceitar a instalação na configuração do dispositivo.

### **sportingbet retirada**

Com o novo app Sportsbet.io você tem acesso a todos os recursos do site em sportingbet retirada seu celular, podendo realizar apostas em sportingbet retirada eventos esportivos em sportingbet retirada tempo real e acompanhar os resultados das suas aposta.

Confira abaixo algumas características do novo aplicativo:

- Intuitivo e fácil de usar
- Apostas em sportingbet retirada eventos esportivos locais e internacionais
- Acompanhamento em sportingbet retirada tempo real das suas apostas
- Cassino online
- Promoções exclusivas

### **Benefícios de utilizar o aplicativo Sportsbet.io**

Além de fornecer uma experiência de apostas completa e emocionante, o aplicativo móvel Sportsbet.io possui diversos benefícios:

- Conveniência e acessibilidade: realizar suas apostas em sportingbet retirada qualquer momento e em sportingbet retirada qualquer lugar
- Notificações em sportingbet retirada tempo real sobre apostas e resultados
- Design adaptado para celulares com funcionalidades otimizadas
- Facilidade em sportingbet retirada se manter atualizado com as novidades da plataforma

### **Como realizar login no aplicativo Sportsbet.io**

Para realizar login no aplicativo Sportsbet.io basta:

- 1. Acessar o aplicativo (através do computador ou do celular)
- 2. Clicar no botão "Entrar"
- 3. Inserir seu cadastro e senha
- 4. Clicar novamente no botão "Entrar em sportingbet retirada sportingbet retirada conta"

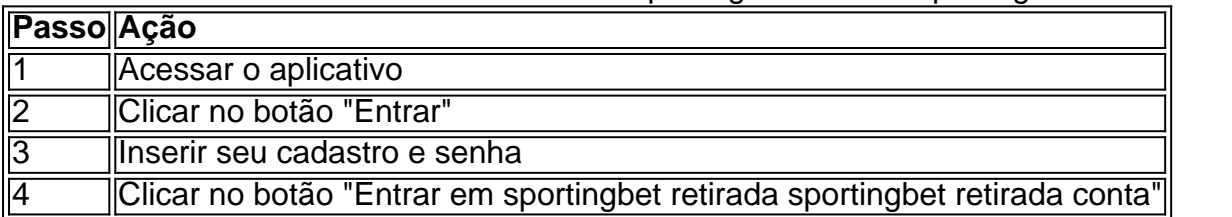

Comece agora mesmo a aproveitar os benefícios do aplicativo Sportsbet.io, jogando e acompanhando as melhores apostas esportivas em sportingbet retirada tempo real.

### **Perguntas frequentes**

#### **Como cancelar uma aposta**

Para cancelar uma aposta, basta acessar sportingbet retirada conta, localizar a aposta a ser cancelada e seguir as instruções no aplicativo.

Observe, que nem todas as aposta

#### [aposta betesporte](https://www.dimen.com.br/aposta-betesporte-2024-07-26-id-3621.pdf)

Olá! Você está procurando por informações sobre como baixar o aplicativo Sportingbet 365? Aqui estão algumas etapas para ajudá-lo a começar:

- 1. Abra o aplicativo App Store em seu dispositivo móvel.
- 2. No campo de pesquisa, digite "Sportingbet 375" e toque em "Pesquisar".
- 3. Selecione o aplicativo "Sportingbet 365" dos resultados da pesquisa.
- 4. Toque no botão "Obter" para começar a baixar o aplicativo.
- 5. Se solicitado, use sportingbet retirada conta do Apple para confirmar a instalação.

Depois de concluído, o aplicativo Sportingbet 365 deve estar disponível em sportingbet retirada tela inicial para uso. É tão simples!

O Sportingbet 365 oferece uma ampla variedade de recursos de apostas esportivas, incluindo apostas em tempo real, uma ampla gama de mercados esportivos e opções de pagamento flexíveis. Além disso, o aplicativo é intuitivo e fácil de usar, o que o torna uma ótima opção para aqueles que estão procurando por uma maneira conveniente de se envolver em apostas esportivas enquanto estão em movimento.

Então, não espere mais - comece a aproveitar tudo o que o Sportingbet 365 tem a oferecer hoje mesmo. Boa sorte e divirta-se!

# **sportingbet retirada :bet sport ao vivo**

Sportingbet Type Subsidiary Industry Gambling Founded 1997 Headquarters London, United ingdom Key people CEO Kenneth Alexander Sílviobe - Wikipedia en.wikimedia : Script! rd

A Sportingbet é uma operadora de jogos online britânica, com propriedade deEntain plc. A empresa foi listada na Bolsa de Valoresde Londres e era um constituinte do FTSE SmallCap Indéx antes da sportingbet retirada aquisição pela GVC. explorações;

O mínimo que você pode transferir ÉR100, e o máximo é R3.000. FNBeWallet foi uma maneira rápidas fácil mas segura de receber seus ganhos da Sportingbet! Retirar os prêmios na SportsingBet. Conta!

# **sportingbet retirada :como funciona o bonus estrela bet**

# **Uma receita da Toscana graças a uma garota da escola**

Hoje, a receita é da Toscana, mas também é gracas a uma garota que estudava na minha escola. Ela morava fora da cidade, sportingbet retirada uma grande casa com piscina e galinhas. Eu nunca vi a casa ou pulei na piscina, mas ouvi falar das galinhas que moravam sportingbet retirada uma gaiola no fundo do jardim e põem mais ovos do que a família podia comer. Também havia a história de como, um dia, essa garota impediu o tio de matar uma das galinhas, o que significou que, para o almoço de domingo, eles tiveram batatas fritas, ovos fritos e molho de Marmite. Eu me lembro de ter ficado encantado com essa história, a ideia de que ela colocou-se entre um tio (com uma arma, faca, corda, mãos nuas? Não tinha ideia) e a galinha, portanto, salvando sportingbet retirada vida; e que, enquanto a família comia molho de Marmite, a galinha corria livre.

### **Penne com frango fugitivo**

Preparo **15 min** Cozinhar **50 min** Serve para **4**

- 100 ml azeite de oliva
- $\cdot$  2 cebolas
- 2 cenouras médias
- 2 haste de salsa
- $\cdot$  1 dente de alho
- 1 ramo de alecrim fresco
- $\cdot$  250 ml de vinho tinto
- 1 colher de chá de concentrado de tomate
- Uma pitada de flocos de chili vermelho
- $\cdot$  500 g de penne
- Sal e pimenta preta
- ¼ colher de chá de Marmite/1/2 anchovy/1 colher de chá de molho de peixe
- Um pedaço de manteiga
- Queijo parmesão ralado, para servir

Coloque o azeite sportingbet retirada uma frigideira pesada ou sportingbet retirada uma frigideira sportingbet retirada uma fogo médio-baixo, então frite a cebola, a cenoura, o salsa, o alho e o alecrim por pelo menos 10 minutos, até que esteja macio e começando a ficar levemente dourado.

Tempere com o vinho, então, após alguns minutos, adicione o concentrado de tomate e o chili vermelho picado, e tempere novamente. Cozinhe, coberto parcialmente com uma tampa, por 40- 50 minutos, até que a salsa esteja densa e rica sportingbet retirada sabor - não deve secar sportingbet retirada nenhum momento, então adicione mais vinho ou água se necessário.

Enquanto isso, cozinhe a massa sportingbet retirada água fervente salgada e, uma vez que esteja al dente, escorra e salve um pouco da água de cozimento, ou use uma colher oca ou espremedor para levantá-la diretamente da água. Combinar a massa e a salsa, e adicionar o manteiga e um pouco de pimenta preta. Misture tudo juntos, então divida entre tigelas, passando gratinado parmesão, pecorino ou outro queijo para quem quiser. Você também pode misturar ou esmagar uma proporção das verduras para uma consistência mais suave.

Keywords: sportingbet retirada Update: 2024/7/26 0:39:08